#### **BOX\_01**

 $\mathbf{I}$ 

IF HOSPITAL STAY DISCHARGE DATE IS '95' (STILL IN HOSPITAL) [OR IF ROUND 5, CODE '95' INDICATES 'STILL IN HOSPITAL' AND 'RELEASED IN 2009'], DO NOT ASK THE HOSPITAL STAY (HS) SECTION OR THE CHARGE/PAYMENT (CP) SECTION FOR THIS EVENT. (WE WILL FOLLOW UP WITH THESE EVENTS NEXT ROUND. IF ROUND 5, WE WILL OBTAIN NECESSARY INFORMATION DURING MPS FOLLOW-UP.) IF THE MONTH OR DAY OR YEAR FOR THE HOSPITAL STAY ADMIT DATE OR DISCHARGE DATE IS 'RF' (REFUSED) OR 'DK' (DON'T KNOW), CONTINUE WITH HS01. OTHERWISE, GO TO HS02. \_\_\_\_\_\_\_\_\_\_\_\_\_\_\_\_\_\_\_\_\_\_

#### **HS01**

 $\Box$  Help Enabled  $\Box$  Help Enabled  $\Box$  Help Enabled

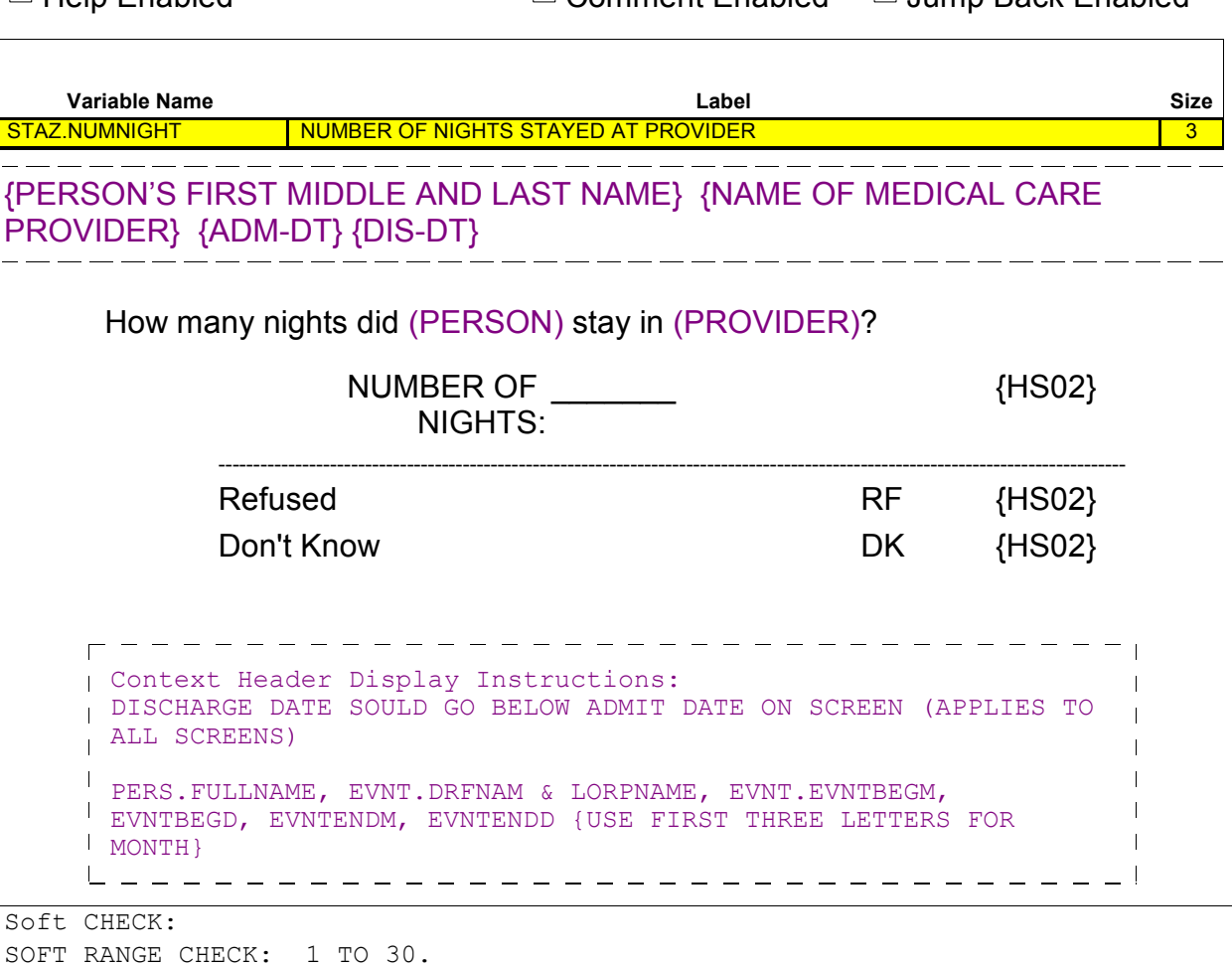

 $\Box$  Help Enabled (HS02Help)  $\Box$  Comment Enabled  $\Box$  Jump Back Enabled

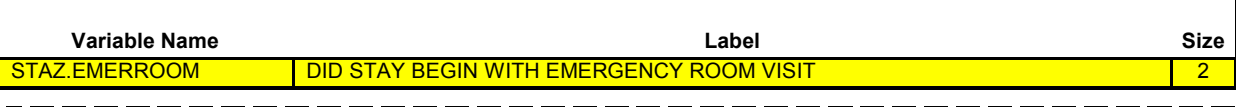

{PERSON'S FIRST MIDDLE AND LAST NAME} {NAME OF MEDICAL CARE PROVIDER} {ADM-DT} {DIS-DT} \_\_\_\_\_\_\_\_\_\_\_\_\_\_\_\_\_\_\_\_\_\_\_\_

Did this hospital stay begin with a visit to an emergency room?

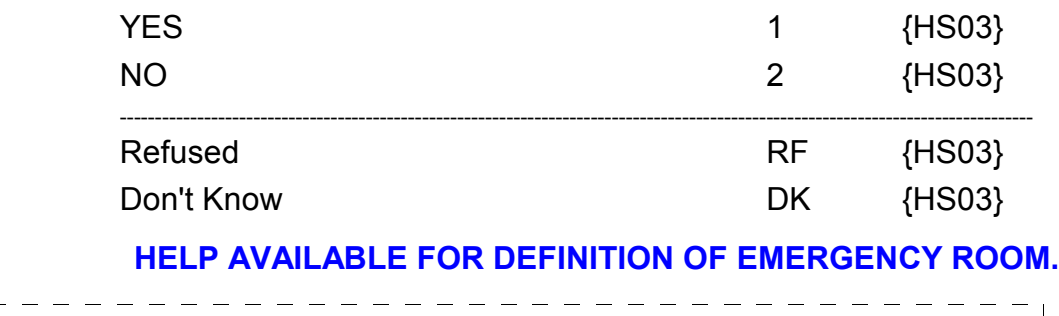

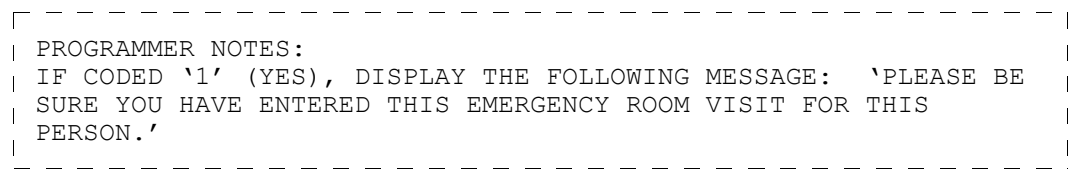

 $\Box$  Help Enabled  $\Box$  Comment Enabled  $\Box$  Jump Back Enabled

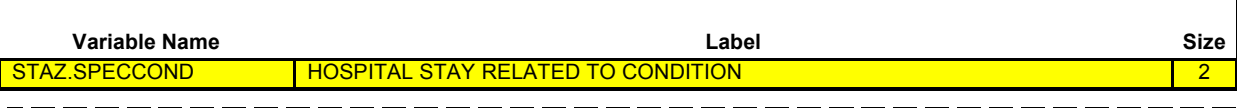

{PERSON'S FIRST MIDDLE AND LAST NAME} {NAME OF MEDICAL CARE PROVIDER} {ADM-DT} {DIS-DT} \_\_\_\_\_\_\_\_\_\_\_\_\_\_\_\_\_\_\_\_\_\_\_

Was this hospital stay related to any specific health condition or were any conditions discovered during this hospital stay?

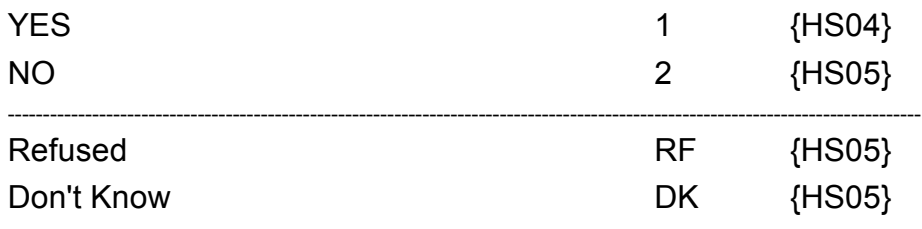

ヿ

 $\Box$  Help Enabled  $\Box$  Comment Enabled  $\Box$  Jump Back Enabled

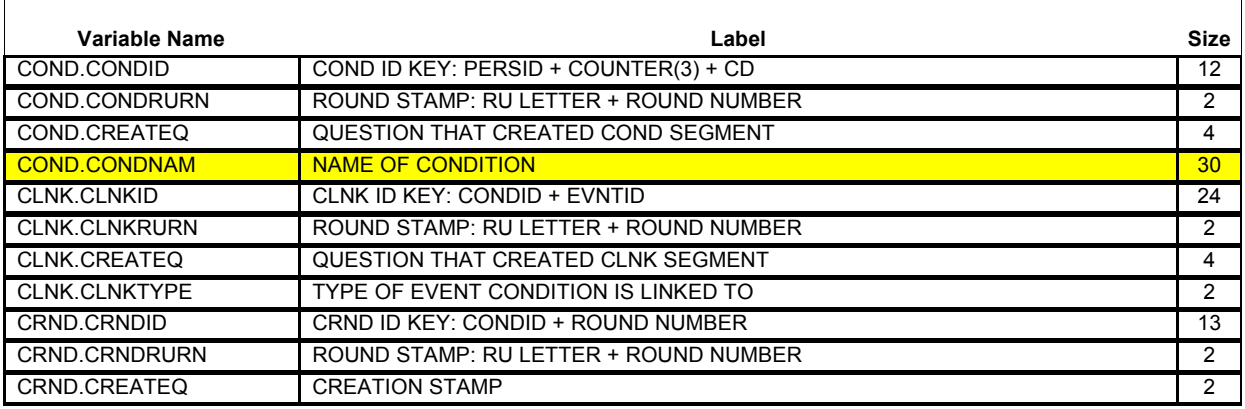

{PERSON'S FIRST MIDDLE AND LAST NAME} {NAME OF MEDICAL CARE PROVIDER} {ADM-DT} {DIS-DT}

What conditions were discovered or led (PERSON) to enter the hospital? **PROBE:** Any other condition?

**IF CONDITION IS ALREADY LISTED, ASK:** Is this the same (NAME OF CONDITION) that we have already talked about before?

**IF SAME EPISODE OF CONDITION, SELECT ENTRY ON ROSTER. IF NEW EPISODE OF CONDITION, ADD TO ROSTER.**

> [Medical Condition] [Medical Condition] [Medical Condition]  ${HSO5}$

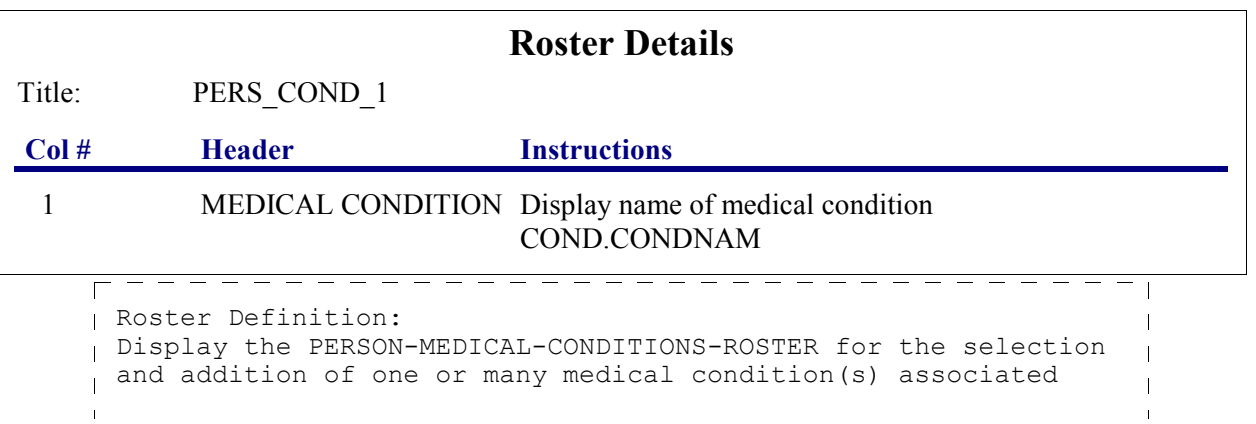

#### **Beta Hospital Stay (HS) Section**

```
\mathbf{I}with this event.
================================
Roster Behavior: 
1. Multiple Select allowed.
2. Multiple Add allowed.
 3. Limited Delete allowed. Interviewer may delete a 
\mathbf{I} condition added on this screen as long as CAPI has 
\mathbf{I} not yet created the link between this condition and 
\mathbf{I} the event. If the interviewer attempts to delete a 
     condition when delete is not allowed, display the 
\mathbf{I} following message: "DELETE ALLOWED ONLY WHEN 
\mathbf{I} CONDITION IS FIRST ENTERED."
\overline{1}4. Limited Edit allowed. Interviewer may edit a condition 
\overline{\phantom{a}} name added on this screen as long as CAPI has 
\mathbf{I} not yet created the link between this condition and the 
\mathbf{I} event. If the interviewer attempts to edit a condition 
     when edit is not allowed, display the following message: 
\mathbf{I} "EDIT ALLOWED ONLY WHEN CONDITION IS FIRST ENTERED."
=================================
Roster Filter: 
plisplay all conditions on person's roster; no filter.
_____________________________________
```
٦

 $\Box$  Help Enabled (HS05Help)  $\Box$  Comment Enabled  $\Box$  Jump Back Enabled

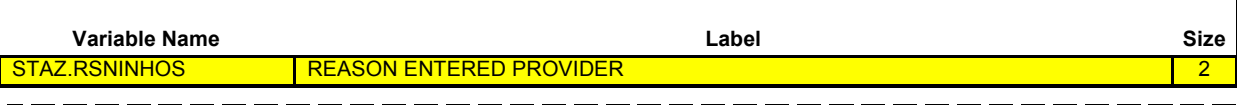

{PERSON'S FIRST MIDDLE AND LAST NAME} {NAME OF MEDICAL CARE  $\text{PROVIDER}$  {ADM-DT} {DIS-DT}<br>PROVIDER} {ADM-DT} {DIS-DT}

#### **SHOW CARD HS-1.**

Please look at this card and tell me which category **best** describes the reason (PERSON) entered (PROVIDER) on (ADMIT DATE)?

**IF NECESSARY, PROBE:** What was the **main** reason (PERSON) entered (PROVIDER)?

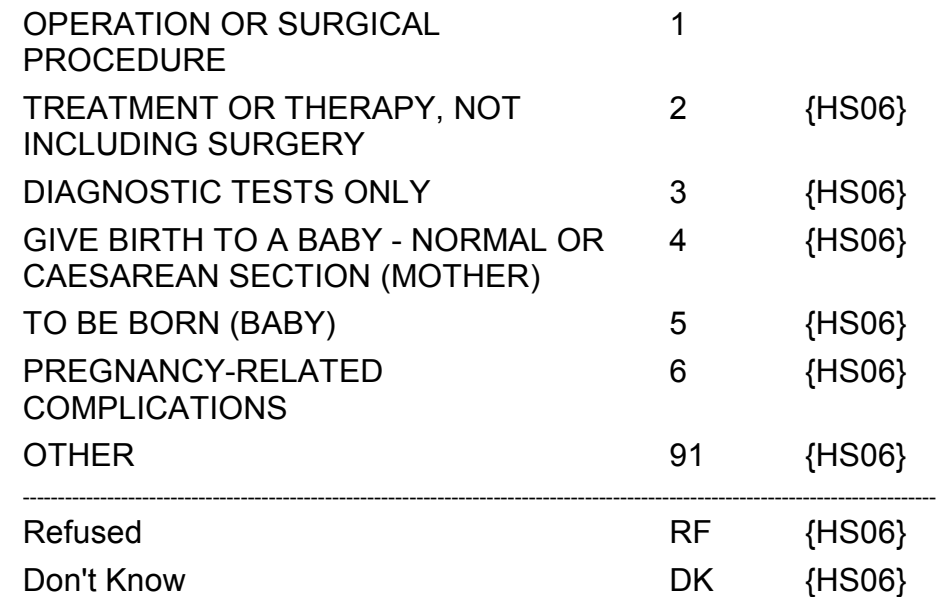

**HELP AVAILABLE FOR DEFINITIONS OF ANSWER CATEGORIES.**

--------------------------PROGRAMMER NOTES: ALLOW CODE '4' (GIVE BIRTH TO A BABY) AND CODE '6' (PREGNANCY- $\blacksquare$ RELATED COMPLICATIONS) ONLY IF PERSON IS FEMALE. ALLOW CODE  $\overline{\phantom{a}}$ '5' (TO BE BORN) ONLY IF PERSON IS < OR = 1 YEAR OLD (OR AGE CATEGORY 1). IF CODED '4' (GIVE BIRTH TO A BABY), DISPLAY THE FOLLOWING  $\overline{\phantom{a}}$ MESSAGE: 'PLEASE BE SURE YOU HAVE ALSO ENTERED A HOSPITAL  $\overline{\phantom{a}}$ STAY EVENT FOR THE BABY.' IF CODED '5' (TO BE BORN), DISPLAY  $\overline{\phantom{a}}$ THE FOLLOWING MESSAGE: 'PLEASE BE SURE YOU HAVE ALSO ENTERED A HOSPITAL STAY EVENT FOR THE MOTHER.' ROUTING INSTRUCTION: IF HS05 IS CODED '1' (OPERATION OR SURGICAL PROCEDURE),  $\overline{\phantom{a}}$ AUTOMATICALLY CODE HS06 AS '1' (YES) BY CAPI AND GO TO HS08.  $\overline{\phantom{a}}$ 

**HS06**

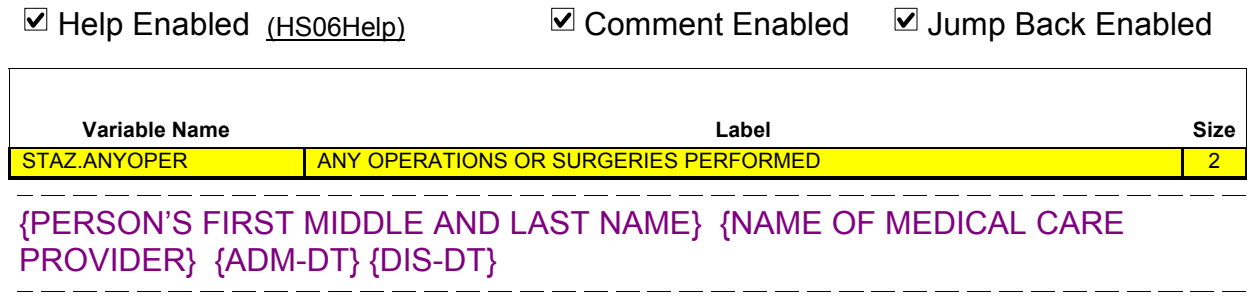

Were any operations or surgical procedures performed on (PERSON) during this stay?

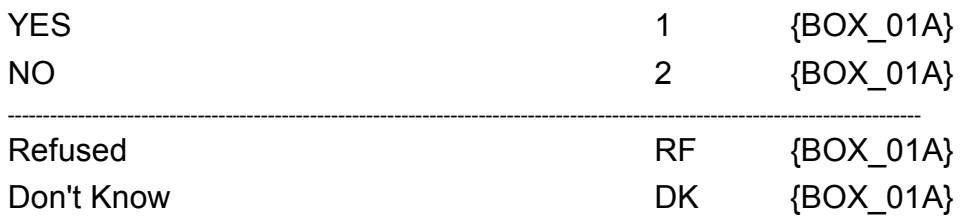

**HELP AVAILABLE FOR DEFINITION OF OPERATIONS/SURGICAL PROCEDURES.**

 $\overline{\phantom{a}}$ 

# **BOX\_01A**

 $\sqrt{1 + \frac{1}{2}}$  HS05 IS CODED  $\sqrt{4}$  (GIVE BIRTH TO A BABY), CONTINUE WITH HS06A. OTHERWISE, GO TO HSO8. ————————————  $\frac{1}{2}$  and  $\frac{1}{2}$ 

# **HS06A**

 $\overline{\phantom{a}}$ 

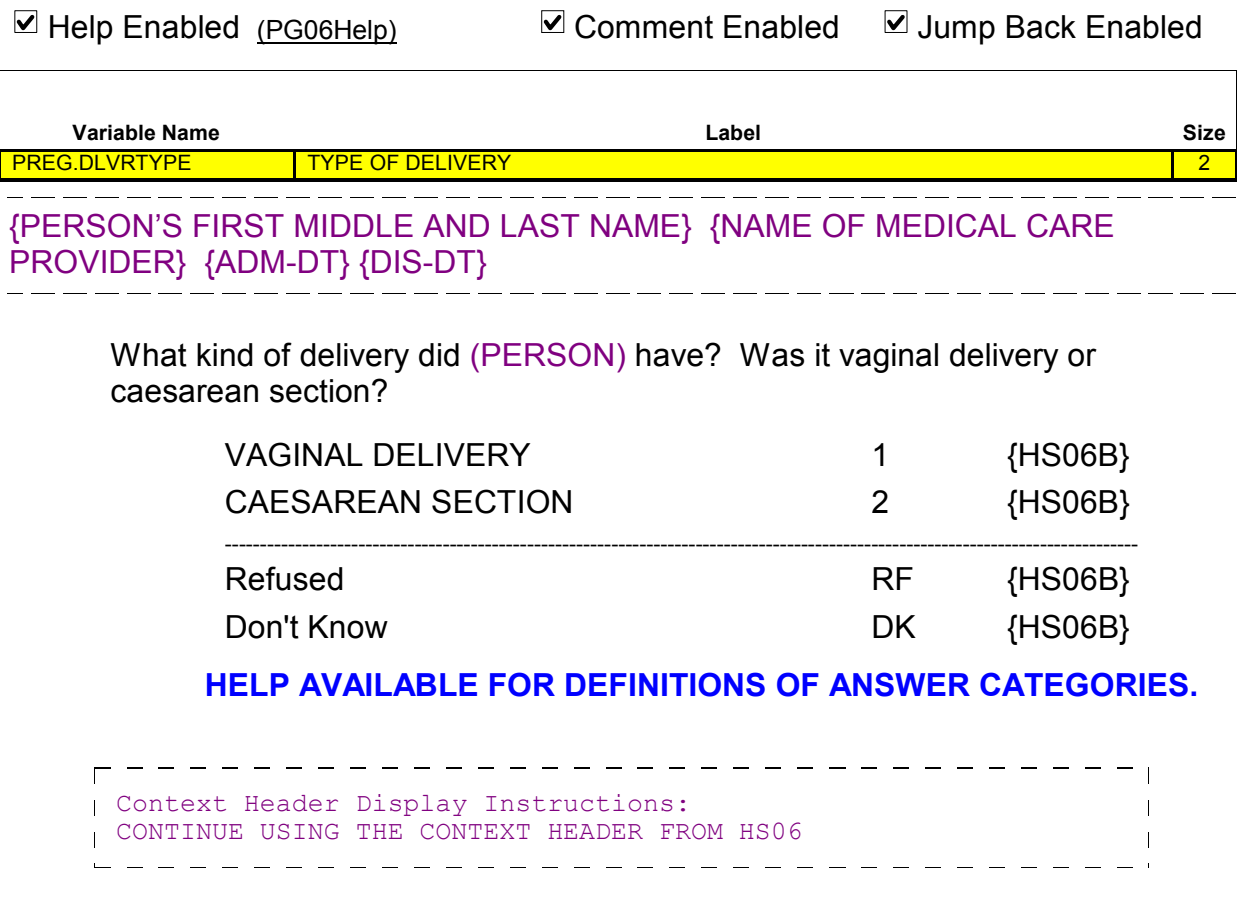

 $\overline{\Gamma}$ 

☑ Help Enabled (PG08Help) <br>
<del></del> Comment Enabled ⊙ Jump Back Enabled

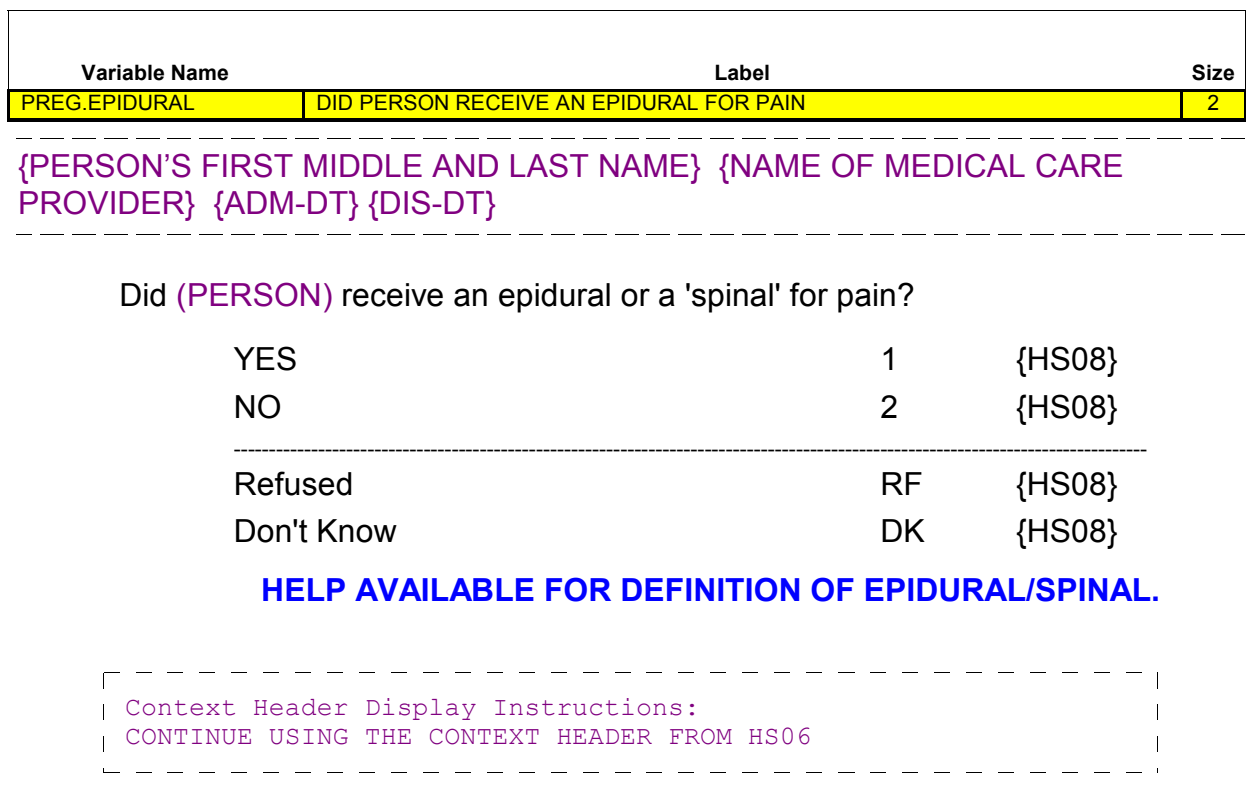

 $\boxtimes$  Help Enabled (MEDPRES)  $\boxtimes$  Comment Enabled  $\boxtimes$  Jump Back Enabled

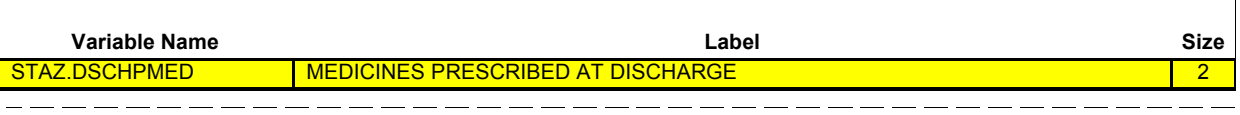

{PERSON'S FIRST MIDDLE AND LAST NAME} {NAME OF MEDICAL CARE  $\text{PROVIDER}$  {ADM-DT} {DIS-DT} \_\_\_\_\_\_\_\_\_\_\_\_\_\_\_\_\_

At the time (PERSON) (were/was) **discharged**, were any medicines prescribed for (PERSON)? Please do not include medications received while (PERSON) (were/was) a patient in the hospital.

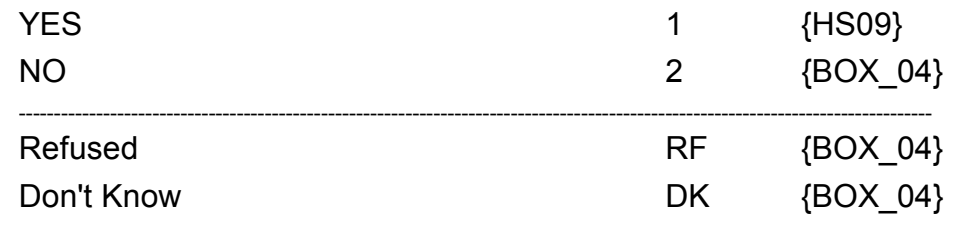

**HELP AVAILABLE FOR DEFINITION OF PRESCRIBED MEDICINE.**

٦

 $\Box$  Help Enabled  $\Box$  Comment Enabled  $\Box$  Jump Back Enabled

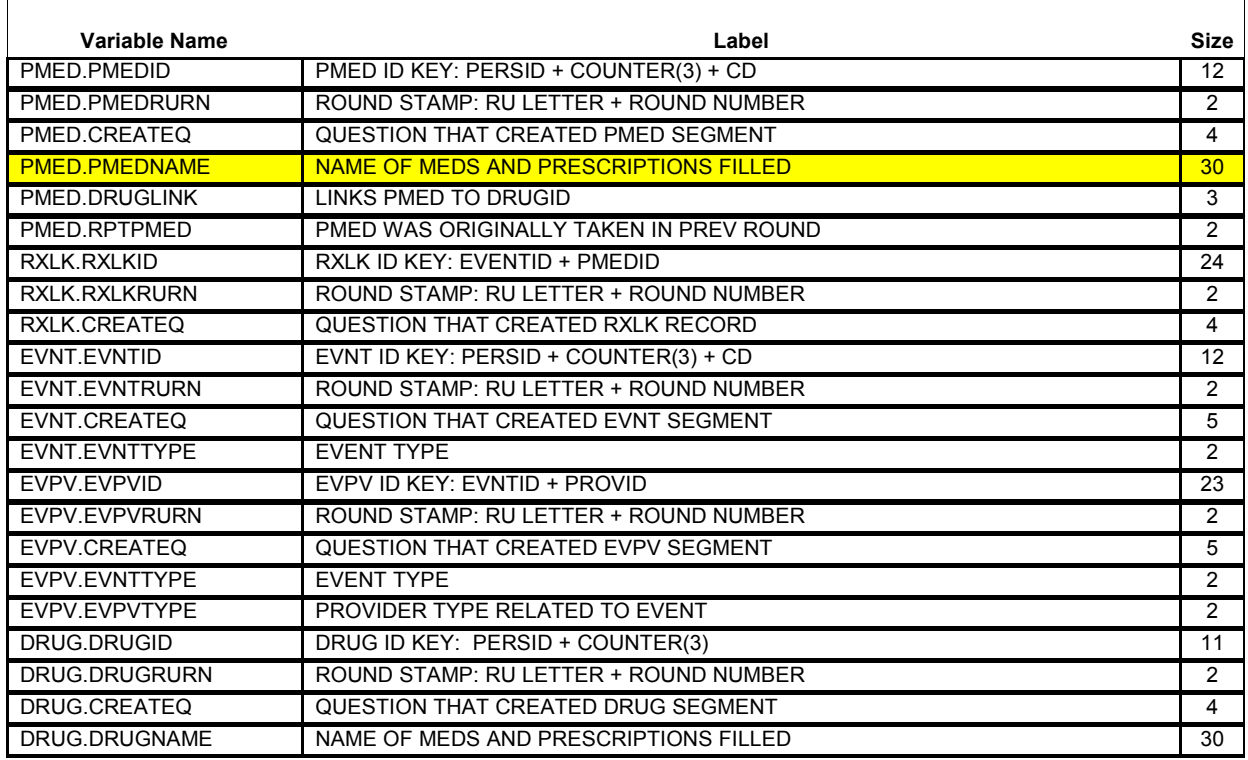

{PERSON'S FIRST MIDDLE AND LAST NAME} {NAME OF MEDICAL CARE PROVIDER} {ADM-DT} {DIS-DT}

Please tell me the names of the prescribed medicines from this stay that were filled.

**PROBE:** Any other prescribed medicines from this stay that were filled?

[Prescribed Medicine] [Prescribed Medicine] [Prescribed Medicine] {BOX\_04}

# **Roster Details**

Title: PERSON'S\_PRESCRIBED-MEDICINES\_1

**Beta**

```
Col # Header Instructions
                               Display name of prescribed medicine 
 1 PRESCRIBED 
                               PMED.PMEDNAME
           MEDICINE
              <del>-------------</del>
    Roster Definition: 
     This item displays the PERSON'S-PRESCRIPTION MEDICINES-ROSTER 
     for selection and addition of medicines associated with this 
     HS..
    \overline{1}=================================
    Roster Behavior: 
    1. Multiple select allowed.
    2. Multiple add allowed.
    13. Limited delete allowed. Interviewer may deletd medicines
     added at the section as 
    \mathbf{I} long as CAPI has not yet created the link between this PMED 
     and the EVNT. 
         If delete is attempted at a time when it is not allowed 
         (i.e., after the link is established), display the 
         following error message: 'DELETE ALLOWED ONLY 
         WHEN MEDICINE IS FIRST ENTERED.'
     4. Limited edit allowed. Interviewer may edit the 
         name of a PMED added on this screen as long as 
         CAPI has not yet created the link between this 
        PMED and the EVNT. If edit is attempted at a time
         when it is not allowed, display the following error message:
         'EDITING ALLOWED ONLY WHEN MEDICINE IS 
         FIRST ENTERED.'
    \mathbf{I}5. Any medicine added to the roster should be flagged
         as 'created' this round. Any
         medicine selected at the roster should be flagged 
         as 'selected' this round. This 
         flagging should occur at each person's-prescribed
         -medicines-roster throughout the instrument (unless 
         otherwise specified), the first time the medicine is 
         added or selected during the round. For example, 
         if it is Round 1, all medicines on the roster would 
         have the flag 'created - Round 1'. If a medicine is 
         created in HS, but selected in MV, all during round 
         1, it would only have the flag 'created - Round 1'. 
         Thus, for any one round, a medicine can be
         flagged only as either 'created' or 'selected'. If it is 
     Round 2
         and a medicine that was created in round 1 is 
        selected, it should be flagged as 'selected -
         Round 2'. This flag is in addition to the original 
         'created - Round 1' flag.
     6. When a medicine from a previous round is selected,
    \mathbf{I} a new event is created since it involves a new 
         purchase of the medicine. A new purchase requires asking 
     CP and 
         the pharmacy. The reason for including all of the 
         prescribed medicines on the roster is simply to avoid
         the interviewer having to type them in again (if the 
         person is getting refills of the same medicine every 
         round).
      ==================================
    \overline{1}Roster Filter: 
                                                                       \mathbf{I}
```
### **BOX\_04**

IF THE CHARGE/PAYMENT (CP) SECTION FOR THIS HOSPITAL STAY IS NOT COMPLETED, ASK THE CHARGE/PAYMENT (CP) SECTION.

OTHERWISE, GO TO THE EVENT DRIVER (ED) SECTION. \_ \_ \_ \_ \_ \_ \_ \_ \_ \_ \_